Государственное бюджетное профессиональное образовательное учреждение Республики Адыгея «Адыгейский педагогический колледж им. Х. Андрухаева»

**УТВЕРЖДАЮ** Заведующая методическим кабинетом \_ З.З. Духу 脱力 **МАСУ 2020 г.** 

### РАБОЧАЯ ПРОГРАММА УЧЕБНОЙ ДИСЦИПЛИНЫ

### МДК.01.04. КОМПЬЮТЕРНАЯ ГРАФИКА

по специальности 54.02.01 Дизайн (по отраслям)

> Майкоп 2020

Рабочая программа учебной дисциплины МДК 01.04 «Компьютерная графика» разработана на основе Приказа Министерства образования и науки Российской Федерации № 1391 от 27.10.2014г. «Об утверждении федерального государственного образовательного стандарта среднего профессионального образования по специальности 54.02.01 «Дизайн (по отраслям)», Приказа Министерства образования и науки Российской Фелерации №464 от 14.06.2013г. «Об утверждении порядка организации и осуществления деятельности  $\Pi$ <sup>O</sup> образовательным программам среднего образовательной профессионального образования», Положения о разработке рабочих программ общеобразовательных учебных дисциплин, учебных дисциплин профессиональных модулей, а также профессиональных модулей по специальностям СПО, реализуемым в колледже, учебного плана, календарного учебного графика и др.

бюджетное профессиональное Организация-разработчик: Государственное образовательное учреждение Республики Адыгея «Адыгейский педагогический колледж им. Х. Андрухаева».

Составитель: Немыкина Е.В., преподаватель Государственного бюджетного профессионального образовательного учреждения Республики Адыгея «Адыгейский педагогический колледж им. Х. Андрухаева».

Рецензент: Позднякова Т.С., доцент, преподаватель изобразительного искусства и Федерального государственного бюджетного искусств Института лизайна образовательного учреждения высшего образования «Адыгейский государственный университет».

Рассмотрено и одобрено на заседании П(Ц)К преподавателей дисциплин эстетического цикла

Протокол № 8 от «28» мая 2020 г.

Председатель П(Ц)К  $\frac{\mathcal{U} \mathcal{U}}{\mathcal{U}}$  /Шумская Е.Ю./

Протокол №1 от «28» августа 2020 г. /Духу 3.3./  $G$ Председатель научно-методического совета

## **СОДЕРЖАНИЕ:**

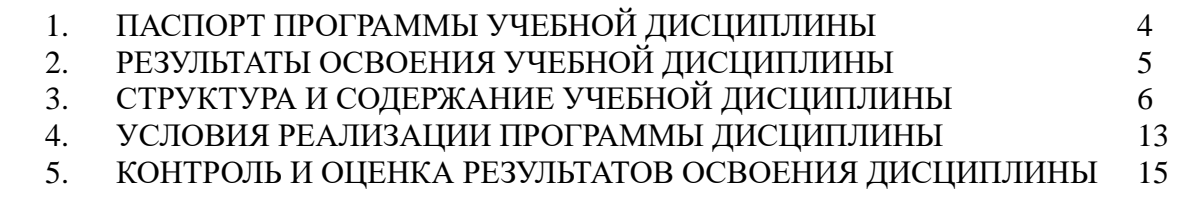

### **1. ПАСПОРТ ПРОГРАММЫ УЧЕБНОЙ ДИСЦИПЛИНЫ МДК 01.04. «КОМПЬЮТЕРНАЯ ГРАФИКА»**

### **1.1. Область применения программы**

Рабочая программа учебной дисциплины МДК.01.04. «Компьютерная графика» является частью программы подготовки специалистов среднего звена в соответствии с ФГОС по специальности СПО 54.02.01 «Дизайн (по отраслям)», Приказом Министерства образования и науки Российской Федерации № 1391 от 27.10.2014г. «Об утверждении федерального государственного образовательного стандарта среднего профессионального образования по специальности 54.02.01 «Дизайн (по отраслям)».

### **1.2. Место дисциплины в структуре основной профессиональной образовательной программы**

Учебная дисциплина МДК.01.04. «Компьютерная графика» входит в профессиональный модуль ПМ. 01. «Творческая художественно-проектная деятельность».

### **1.3. Цели и задачи дисциплины – требования к результатам освоения дисциплины**

В результате освоения дисциплины обучающийся должен **уметь**:

проводить проектный анализ;

разрабатывать концепцию проекта;

выбирать графические средства в соответствии с тематикой и задачами проекта;

выполнять эскизы в соответствии с тематикой проекта;

- реализовывать творческие идеи в макете;

 создавать целостную композицию на плоскости, в объеме и пространстве, применяя известные способы построения и формообразования;

- использовать преобразующие методы стилизации и трансформации для создания новых форм;

создавать цветовое единство в композиции по законам колористки;

 производить расчеты основных технико-экономических показателей проектирования.

В результате освоения дисциплины обучающийся должен **знать**:

 теоретические основы композиционного построения в графическом и в объемнопространственном дизайне;

законы формообразования;

систематизирующие методы формообразования (модульность и комбинаторику);

- преобразующие методы формообразования (стилизацию и трансформацию);
- законы создания цветовой гармонии;
- технологию изготовления изделия;

принципы и методы эргономики.

### **1.4. Количество часов на освоение программы дисциплины**

 Максимальной учебной нагрузки обучающегося **259** ч., в том числе: обязательной аудиторной учебной нагрузки обучающегося **173** ч., самостоятельной работы обучающегося **86** ч.

# **2. РЕЗУЛЬТАТЫ ОСВОЕНИЯ УЧЕБНОЙ ДИСЦИПЛИНЫ**

Результатом освоения является овладение обучающимися общими (ОК) и профессиональными (ПК) компетенциями:

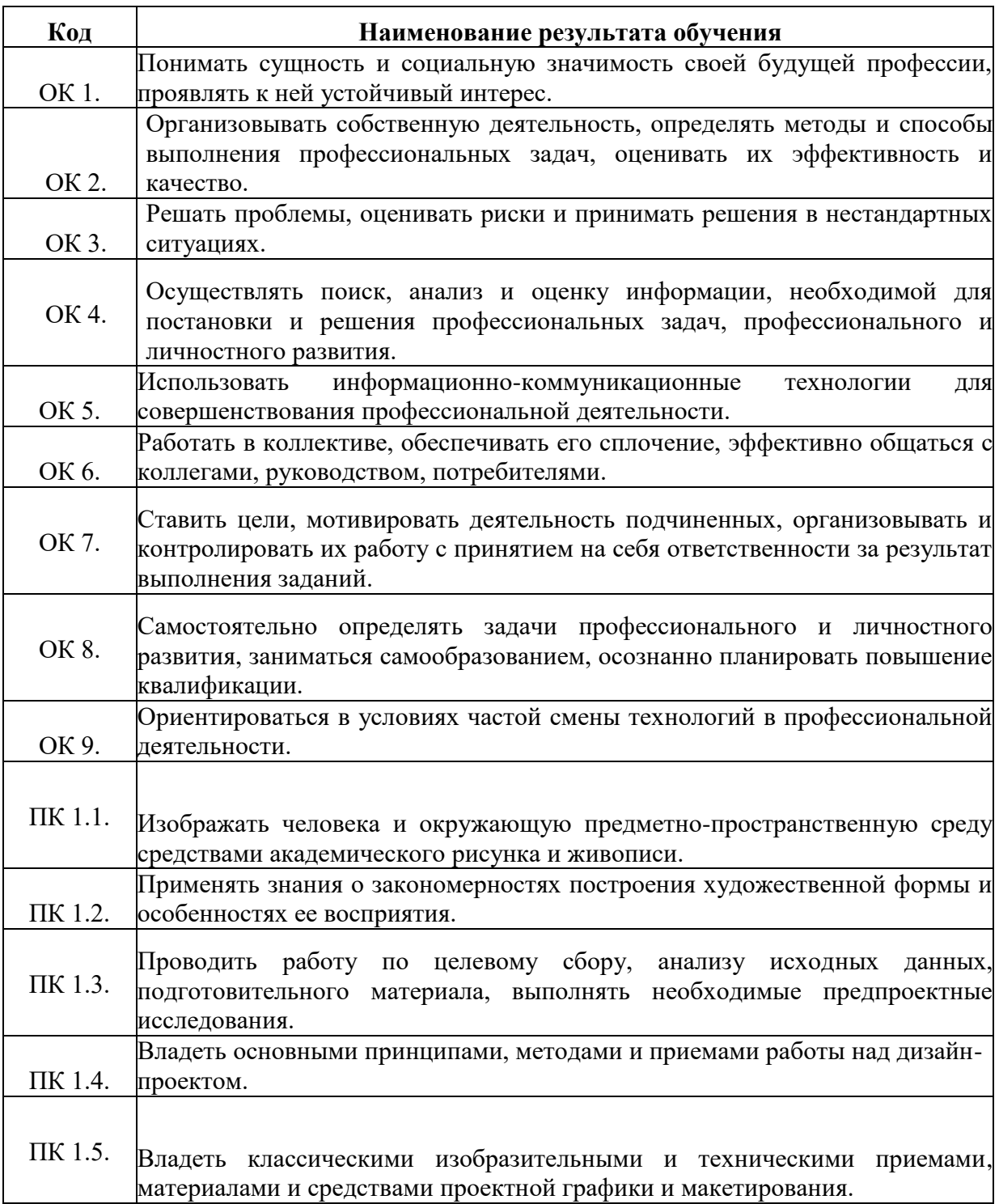

# **3. СТРУКТУРА И СОДЕРЖАНИЕ УЧЕБНОЙ ДИСЦИПЛИНЫ**

## **3.1. Объем учебной дисциплины и виды учебной работы**

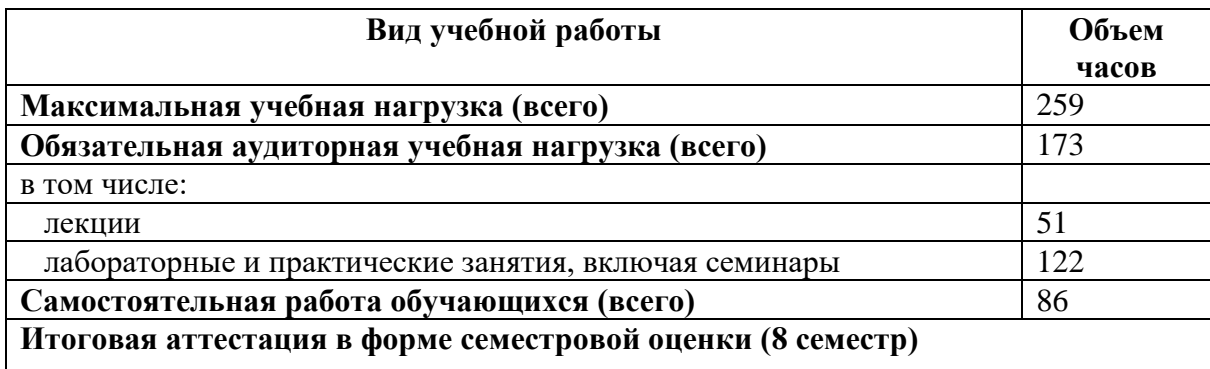

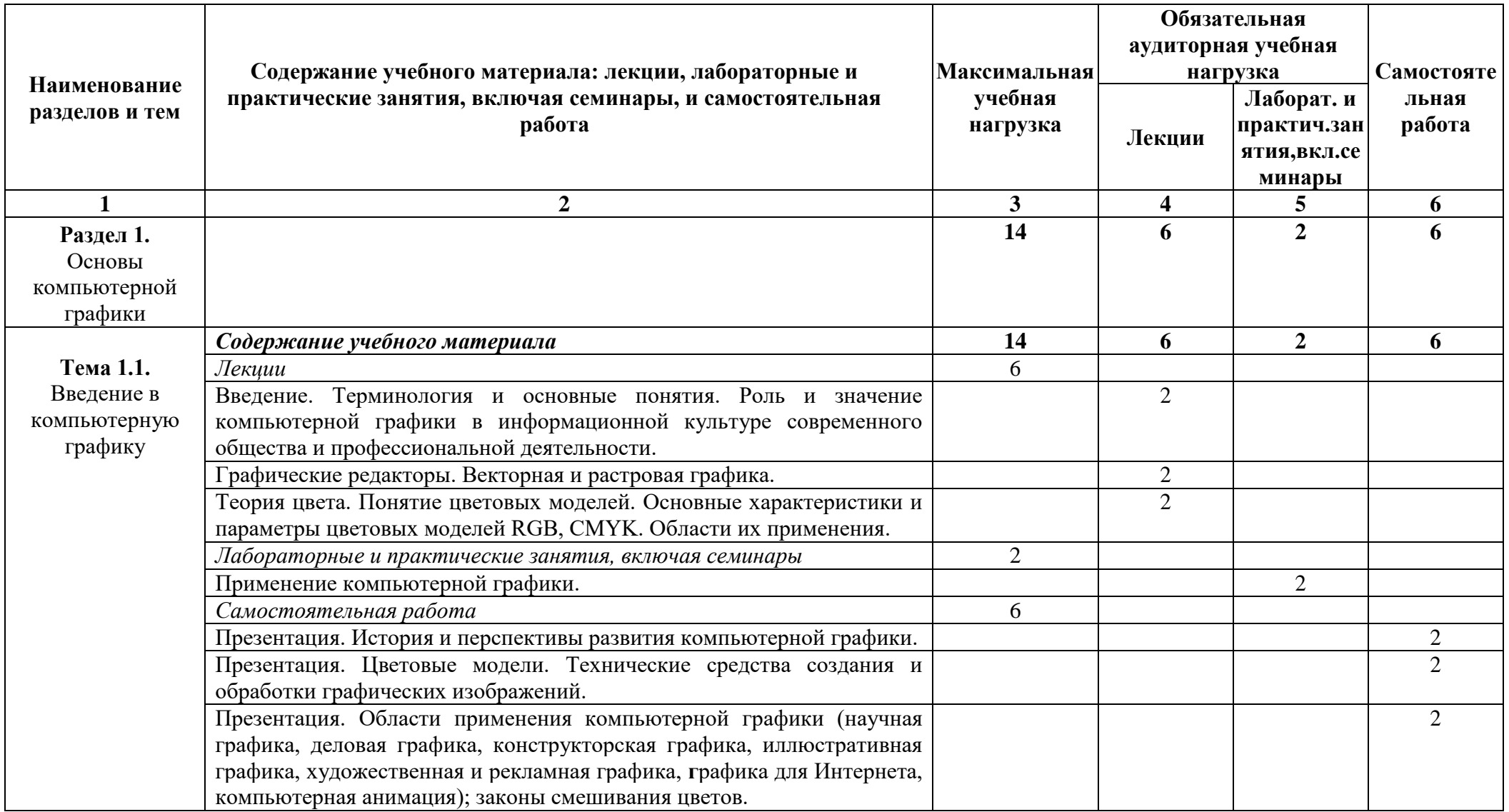

# **3.2. Тематический план и содержание учебной дисциплины МДК.01.04. «Компьютерная графика»**

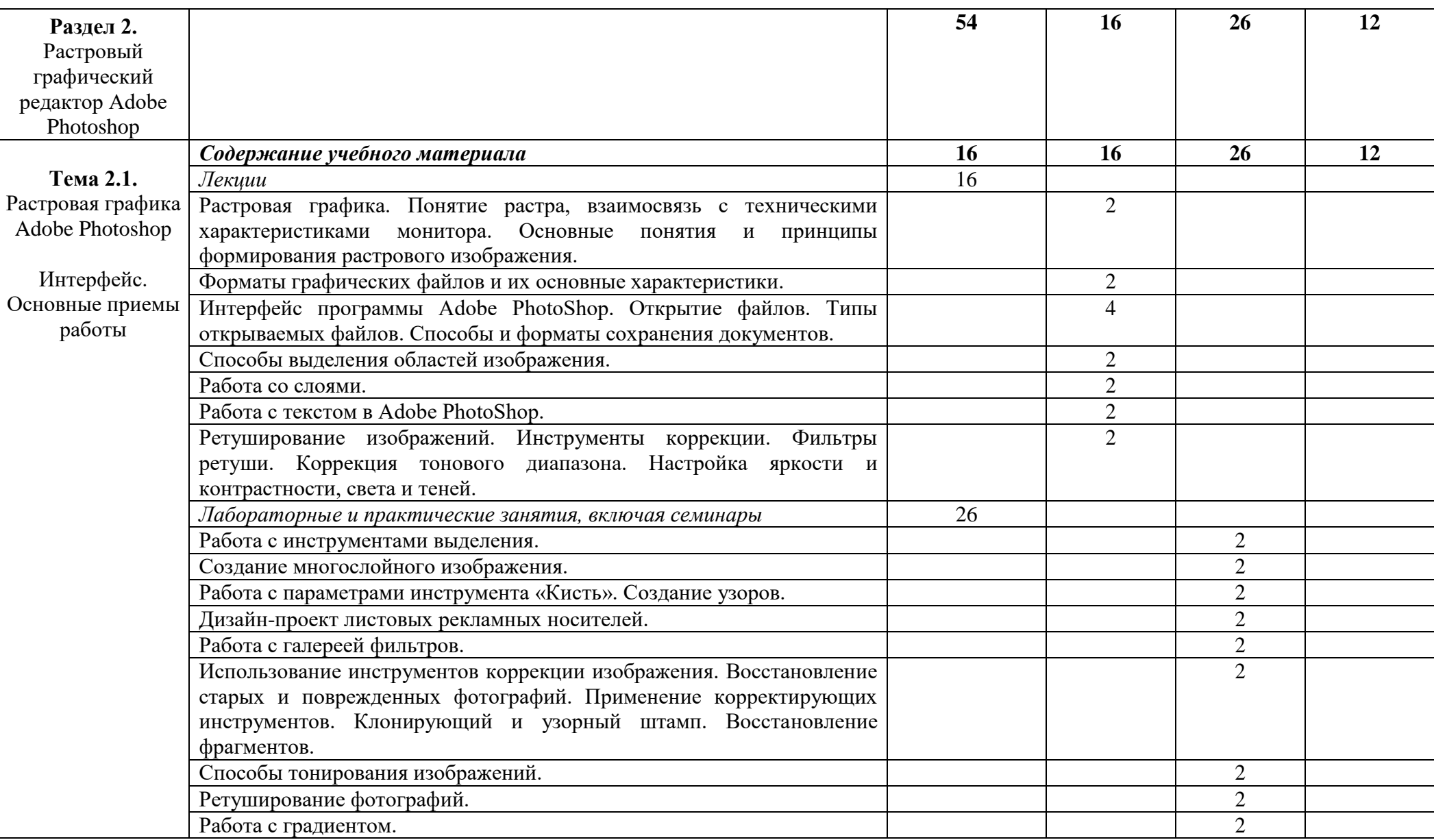

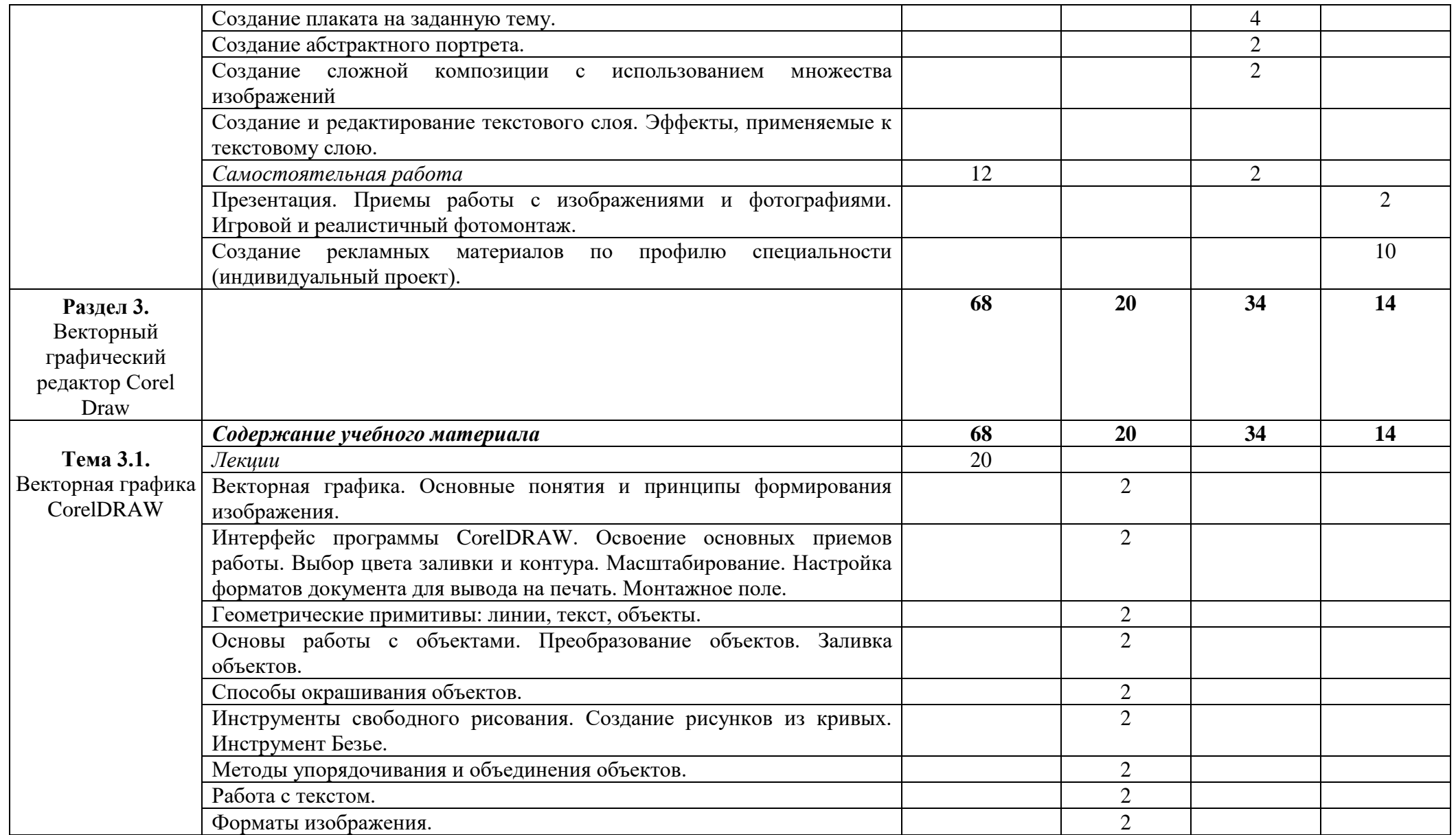

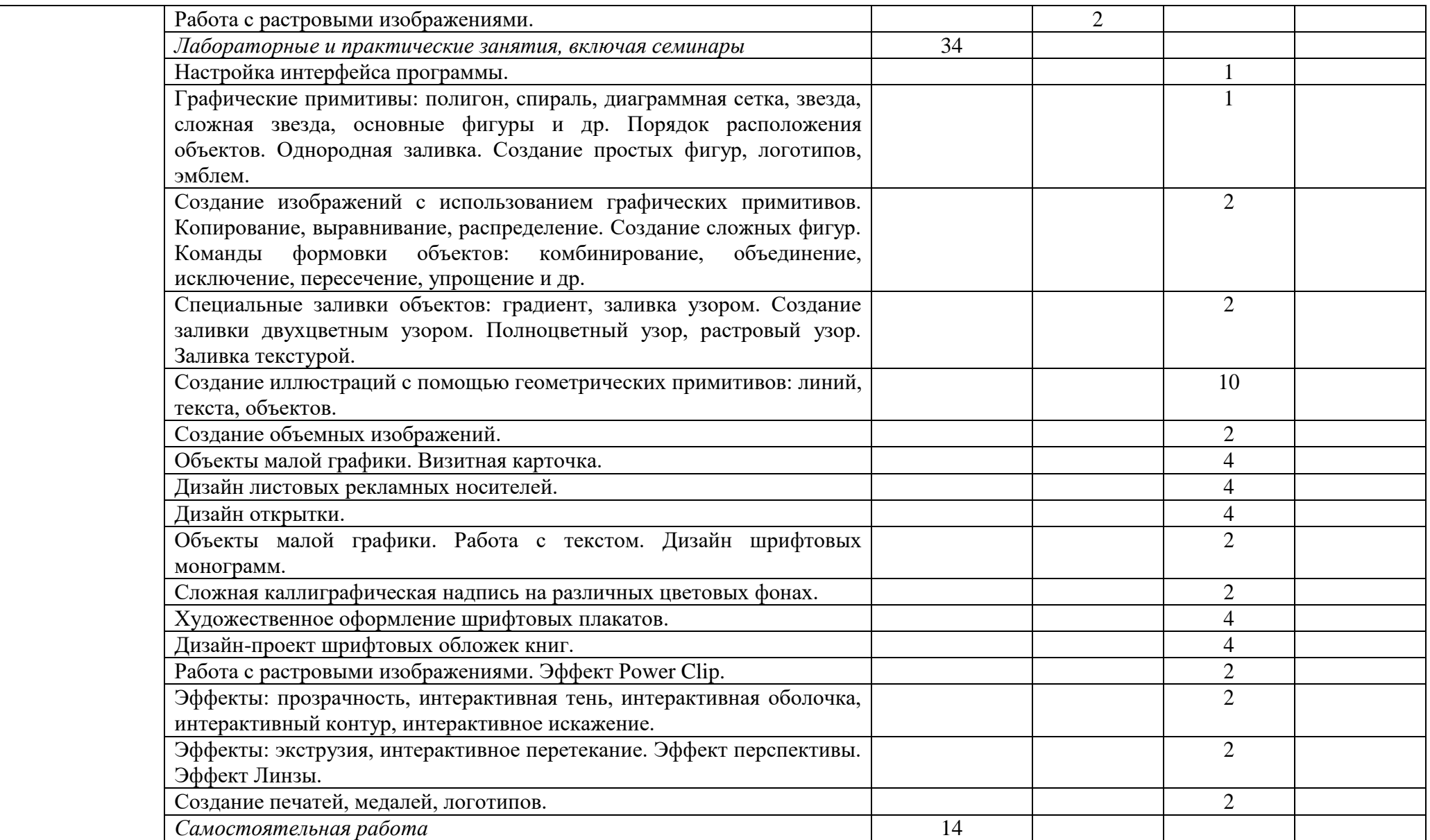

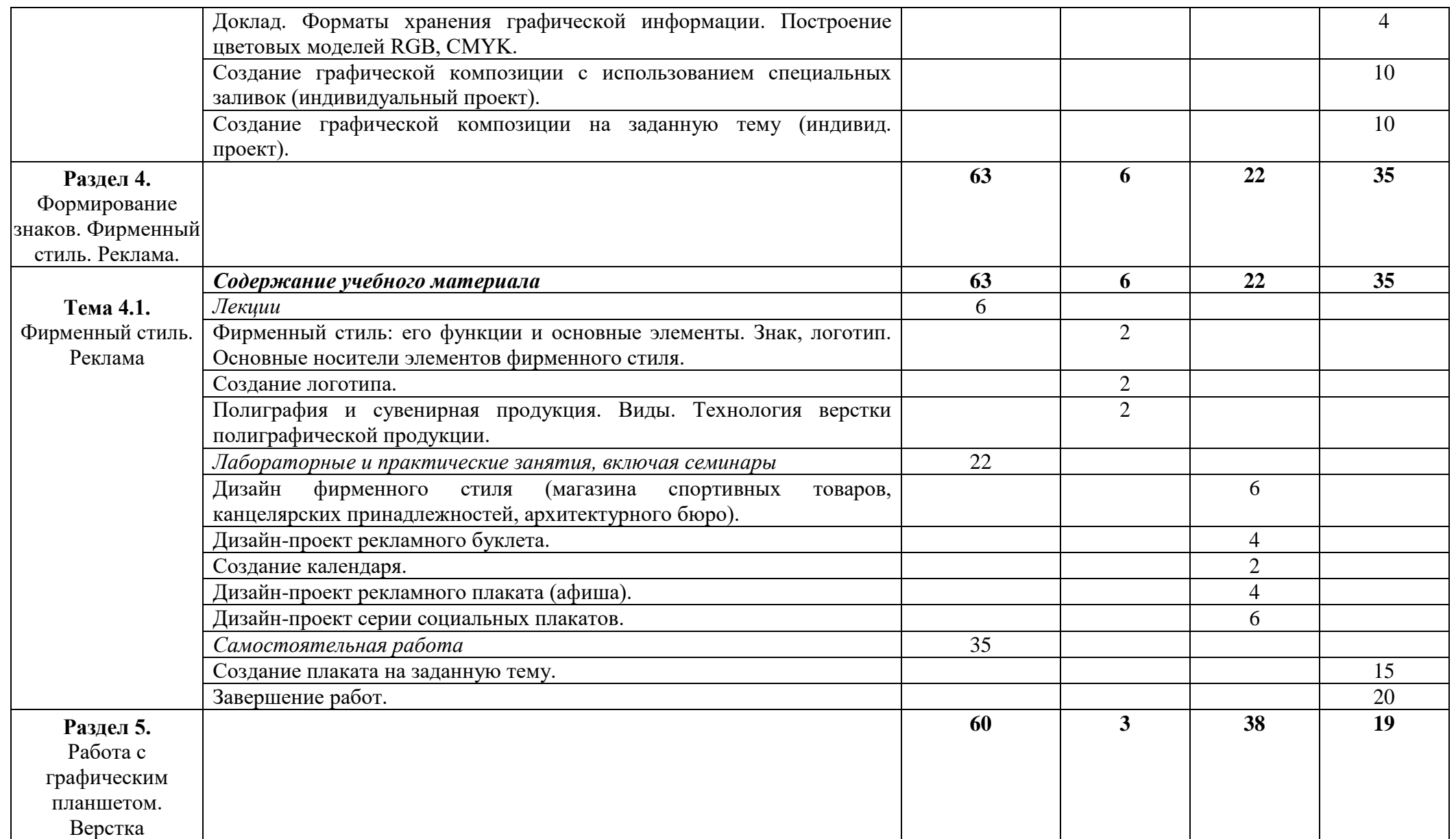

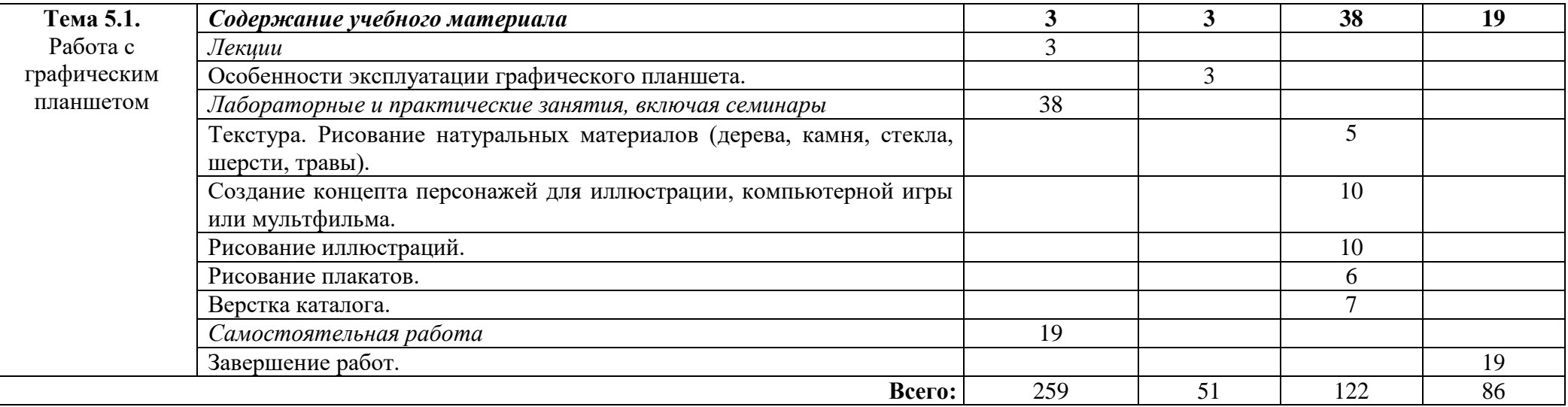

### **4. УСЛОВИЯ РЕАЛИЗАЦИИ ПРОГРАММЫ ДИСЦИПЛИНЫ**

### **4.1. Требования к минимальному материально-техническому обеспечению**

Реализация программы дисциплины соответствует требованиям ФГОС по специальности 54.02.01 Дизайн (по отраслям), имеется в наличии учебный кабинет дизайна и компьютерной графики.

Оборудование учебного кабинета:

- посадочные места по количеству обучающихся;
- рабочее место преподавателя;
- рабочая доска;

Технические средства обучения:

компьютеры с лицензионной программой обучения.

### **4.2. Информационное обеспечение обучения Основные источники:**

1. Жданова, Н. С. Основы дизайна и проектно-графического моделирования: учебное пособие / Н. С. Жданова. – М. : Флинта, 2017. – 197 с. – ISBN 978-5-9765-3397-4

2. Крючкова, К. К. Композиция в дизайне. Организация плоскости. Формирование знаков. / К. К. Крючкова/ – Майкоп. : Изд-во «Магарин О. Г.», 2014 – 426 с. – ISBN 978-5- 91692-234-9.

3. Курушин, В. Д. Графический дизайн и реклама / В. Д. Курушин. – М. : ДМК Пресс, 2008. – 272 с. – ISBN 5-94074-087-1.

4. Овчинникова, Р. Ю. Дизайн в рекламе: основы графического проектирования: учеб. пособие / Р. Ю. Овчинникова. – М. : ЮНИТИ-ДАНА, 2012. – 239 с. – ISBN 978-5- 238-01525-5.

5. Различные типы верстки. – – URL:<http://maxbooks.ru/artbook/bookart40.htm>

#### **Дополнительные источники:**

1.Королькова, А. Живая типографика / А. Королькова. – М. : IndexMarket, 2008. – 223 с. – ISBN 978-5-9901107-8-6.

2.Лаврентьев, А. Н. История дизайна: учеб. пособие / А. Н. Лаврентьев. – М. : Гардарики, 2007. – 303 с. – ISBN 5-8297-0262-2.

3.Никулин, И. А. Верстка, дизайн и допечатная подготовка в полиграфическом процессе: учебник / И. А. Никулина. – Краснодар : Изд-во КубГУ, 2010. – 237 с. – ISBN 978-5-8209-0731-9.

4.Рожнова, О. И. История журнального дизайна / О. И. Рожнова. – М. : Университетская книга, 2009. – 271 с. – ISBN 978-5-9792-0011-8.

5.Рябинина, Н. З. Работа редактора над нетекстовыми элементами издания: конспект лекций / Н. З. Рябинина. – М.: МГУП, 2006. – 104 с. – ISBN 5-8122-0737-2.

### **Интернет-ресурсы:**

1.Российский образовательный портал www/edu.ru

2.Сайт Министерства образования и науки РФ<http://mon/gov/ru/>

### **4.3. Материалы и ресурсы для обеспечения и организации дистанционного обучения:**

1.Платформа moodle (сайт ГБПОУ РА «Адыгейского педагогического колледжа им.Х.Андрухаева»)

- 2.Платформа ZOOM (организация аудио и видеоконференций)
- 3.Мессенджер WhatsApp, Viber
- 4.Электронная почта
- 5.Социальные сети

## **5. КОНТРОЛЬ И ОЦЕНКА РЕЗУЛЬТАТОВ ОСВОЕНИЯ ДИСЦИПЛИНЫ**

**Контроль и оценка** результатов освоения дисциплины осуществляется преподавателем в процессе проведения практических занятий, тестирования, а также выполнения обучающимися индивидуальных заданий, проектов, исследований.

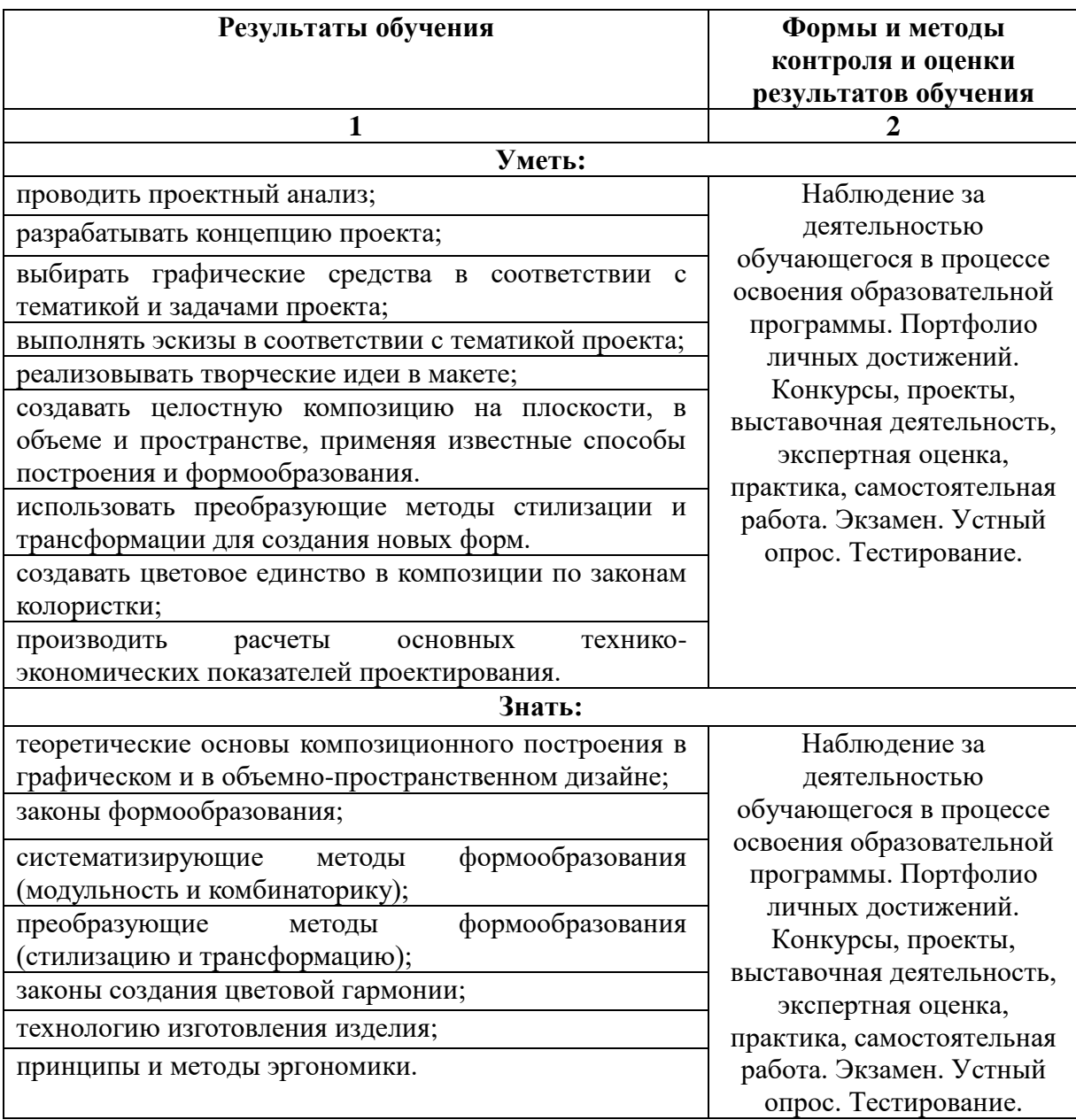

# **ЛИСТ РЕГИСТРАЦИИ ИЗМЕНЕНИЙ**

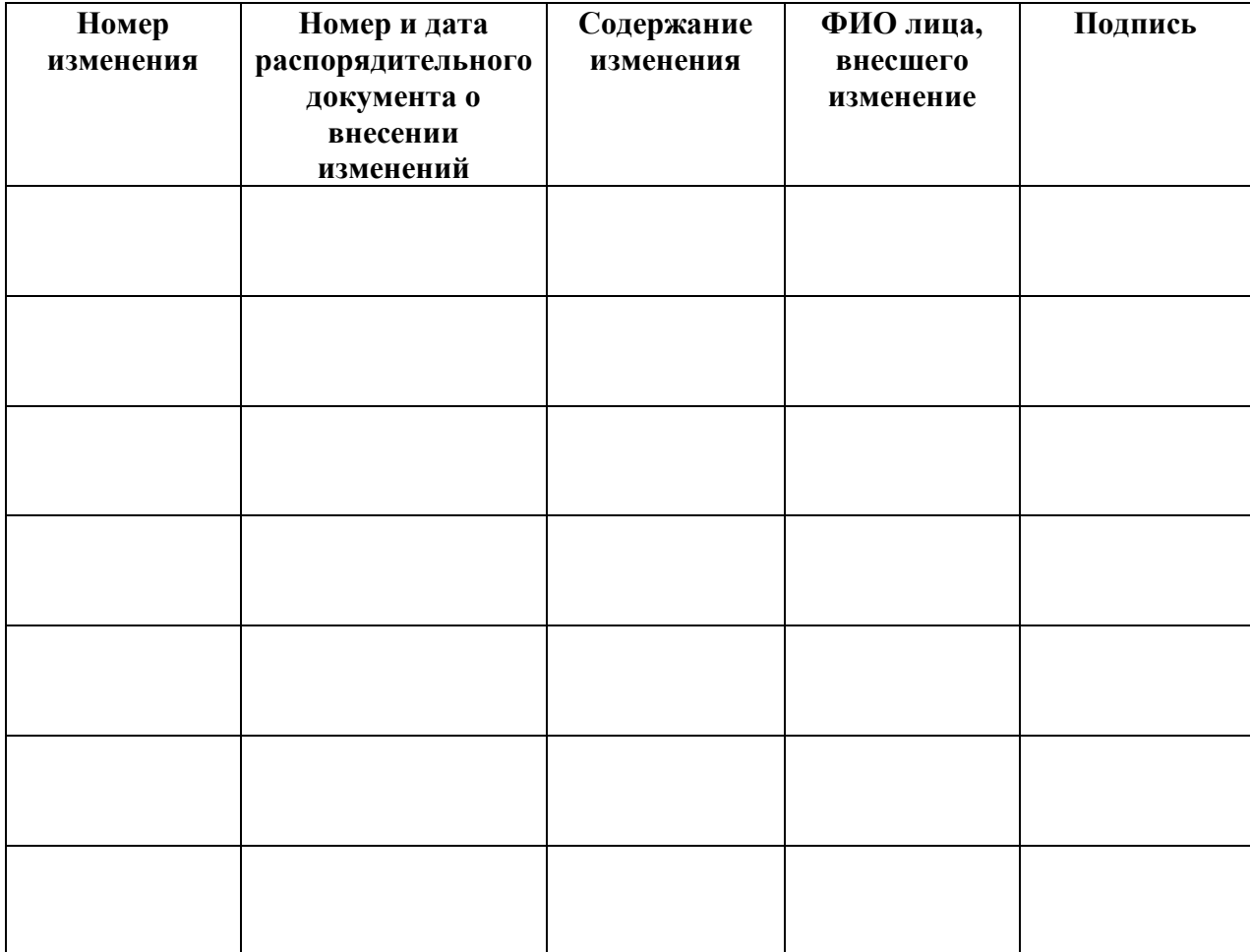